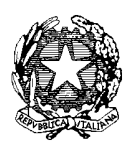

*Ministero dell'Istruzione, dell' Università e della Ricerca* 

*Dipartimento per la Programmazione e Gestione delle Risorse Umane, Finanziarie e Strumentali Direzione Generale per interventi in materia di Edilizia Scolastica, per la gestione dei Fondi Strutturali per l'Istruzione e per l'Innovazione Digitale Ufficio* IV *– Autorità di Gestione*

> A tutte le Istituzioni Scolastiche beneficiarie di interventi a valere sul PON Per la Scuola 2014-2020 Asse II – FESR

**Oggetto**: PON Per la Scuola 2014-2020. ASSE II – FESR Infrastrutture per l'istruzione. Avvisi: *Laboratori didattici innovativi (prot. 37944) - Laboratori licei musicali, coreutici e sportivi (prot. 1479) - Scuole polo in ospedale (prot. 464) - Ambienti digitali per i CPIA (prot. 398) - Ambienti digitali (prot. 12810) - LAN-WLAN (prot. 9035).* **Inserimento integrazione documentale sul portale SIF 2020.** 

Al fine di garantire una corretta, tempestiva ed efficace azione di controllo sui progetti di cui agli avvisi in oggetto e al fine di accelerare le operazioni di recupero documentale, è necessario che tutte le Istituzioni Scolastiche accertino di aver provveduto all'inserimento dei seguenti documenti sul Sistema Informativo SIF 2020 (sezione Gestione Documenti FESR - documentazione non di spesa) **in unico file**  zip quanto di sequito precisato. Qualora le istituzioni scolastiche avessero qià provveduto all'inserimento di tutta la documentazione di seguito richiamata, non sarà necessario inserire ulteriori atti. Le integrazioni richieste dovranno essere caricate sul sistema informativo **entro 10 giorni** dalla presente nota.

## *Per le procedure di selezione di personale (collaboratori di progetto) inserire:*

- **Schermate delle pagine web relative alla pubblicazione dell'avviso di selezione, nonché dei risultati della procedura avviata.** Si invitano i Dirigenti Scolastici a voler salvare gli *screen shot* delle videate relative e ad inserirli sul Sistema Informativo. In caso di impossibilità (per es. modifica del dominio e/o del sito istituzionale) dovrà essere predisposta ed inserita a sistema una puntuale dichiarazione, sottoscritta dal dirigente scolastico, di avvenuta pubblicazione nella quale dovrà essere indicata la motivazione della predetta impossibilità oltreché la data di effettiva pubblicazione.
- **La dichiarazione di insussistenza delle cause di incompatibilità sottoscritta dal "Collaudatore" nei confronti delle ditte intervenute nel progetto.** Si invitano i Dirigenti Scolastici ad effettuare un controllo sulle date delle dichiarazioni prodotte e già inserite sul

Sistema Informativo verificando che le stesse risultino avere una data successiva al decreto di aggiudicazione definitiva e/o al buono d'ordine relativamente alle forniture richieste. In caso contrario si provveda a far rilasciare al collaudatore una nuova dichiarazione attestante l'insussistenza delle cause di incompatibilità alla data della stesura dei certificati di regolare esecuzione / verbali di collaudo. La dichiarazione resa deve essere inserita sul Sistema Informativo.

- **Le tabelle riepilogative delle spese del personale distinte per percettore e per singola trattenuta operata / versata, nonché i relativi registri firme giornalieri / time-sheet (cfr. nuovo template allegato).** A tal riguardo, si chiarisce che:
	- la tabella riepilogativa rappresenta il documento giustificativo della spesa mediante cui l'Istituzione Scolastica chiede un determinato rimborso all'Autorità di Gestione. Nella stessa dovranno essere inseriti il giusto massimale previsto per il personale dalle tabelle 5 e 6 del CCNL di categoria e/o per il Dirigente Scolastico dalle Disposizioni, nonché il numero preciso di ore – supportato da time-sheet - per il quale si chiede un rimborso con la presentazione della CERT.
	- il time-sheet (o foglio firme) rappresenta invece il documento giustificativo delle attività prestate dal relativo collaboratore di progetto. Lo stesso dovrà riportare il numero di ore effettivamente lavorate (è necessario utilizzare il template allegato).

Si invita pertanto a verificare che gli importi erogati siano corrispondenti ai massimali previsti dal CCNL di categoria per il personale ed a € 25,00 / h lordo dipendente per il Dirigente Scolastico. In caso contrario si dovrà provvedere alla richiesta di riapertura della CERT per la sostituzione e/o inserimento del documento indicante i giusti massimali.

Inoltre si fa presente che qualora il Dirigente Scolastico abbia svolto l'attività in questione, dovrà essere presente a sistema la preventiva autorizzazione da parte del competente Direttore Generale dell'USR, allo svolgimento dell'incarico.

## *Per le procedure di gara per acquisizione di beni, servizi e forniture inserire:*

 **Gli allegati alla lettera di invito.** Nel caso di procedure **negoziate RDO sul MePa**, è necessario caricare a sistema gli allegati alla lettera di invito ovvero tutti gli allegati citati testualmente nella schermata di riepilogo della procedura posta in essere sul Mercato Elettronico come ad esempio il Capitolato tecnico, il Disciplinare di gara ed altri allegati prescritti eventualmente come obbligatori per la partecipazione alla gara (ad es. Verbale di sopralluogo, Offerta Tecnica, Offerta Economica FAC-SIMILE, etc.).

Si segnala inoltre che detti allegati sono scaricabili direttamente dalla piattaforma MePa.

 **L'offerta della ditta aggiudicataria.** È necessario caricare a sistema l'offerta comprensiva di tutti gli allegati resi obbligatori per la partecipazione e trasmessi in sede di offerta da parte del fornitore aggiudicatario. Si segnala che gli stessi allegati, nel caso di RDO sul MePa, sono scaricabili direttamente dalla piattaforma MePa.

- **L'eventuale nomina della commissione di aggiudicazione e dichiarazioni di insussistenza delle cause di incompatibilità dei singoli membri.** Nel caso di criterio di aggiudicazione "miglior rapporto qualità prezzo" è necessario caricare a sistema i suddetti documenti. Si segnala che la commissione deve esser composta da un numero dispari di membri (3 o 5) e deve esser stata necessariamente nominata dopo i termini ultimi per la presentazione delle offerte, pena pregiudizio della regolarità della procedura.
- **Il "Riepilogo delle attività di Esame delle Offerte ricevute".** Nel caso di procedure negoziate RDO sul MePa, è necessario caricare a sistema tale documento, che viene generato direttamente dal portale MePa e rappresenta il verbale della valutazione delle offerte. In questo documento, vengono riportati i giudizi inseriti dalla Stazione Appaltante - "Approvato / Non approvato" - per ciascun documento visionato in sede di valutazione.
- **Il provvedimento di aggiudicazione della procedura alla ditta aggiudicataria**. Si fa presente che nel caso di procedura negoziata RDO sul MePa tale provvedimento è prodotto dalla Stazione Appaltante in aggiunta al predetto "*Riepilogo* delle attività di esame delle offerte ricevute", generato automaticamente da MePa (cfr. punto precedente).
- **Le verifiche di cui agli artt. 80 e 83 D. Lgs. 50/2016 effettuate direttamente a cura della Stazione Appaltante.** A riguardo si precisa che:
	- per importi aggiudicati **superiori a € 5.000** bisognerà caricare a sistema il Casellario giudiziale "generale", il certificato dei carichi pendenti e la visura camerale.
	- per importi aggiudicati **inferiori a € 5.000** basterà semplicemente caricare a sistema apposita "Autocertificazione di attestazione del possesso dei requisiti di carattere generale di cui all'art. 80 del D. Lgs. 50/2016" in applicazione del D.P.R. n. 445/00, presentata dal fornitore in sede di offerta.

Si invita pertanto a voler inserire sul Sistema Informativo i predetti documenti. Nel caso in cui tali verifiche non siano state poste in essere è necessario richiederle alla data corrente a comprova della sussistenza dei requisiti richiesti per contrattare con le PA.

- **Il DURC valido alla data della stipula del contratto e alla data del pagamento.** Si invita ad effettuare un controllo sulle date di copertura dei DURC già inseriti sul Sistema Informativo. Nel caso in cui il periodo di validità dei DURC non copra la data del contratto e/o del pagamento si dovrà procedere con una richiesta di DURC storico da formulare direttamente all'Ente responsabile e successivamente inserirlo sul Sistema Informativo.
- **La dichiarazione dei flussi finanziari all'interno della quale sia indicato il conto corrente dedicato con i nominativi dei soggetti titolati ad operarvi.** Si invita a voler verificare che tale dichiarazione sia presente al momento della stipula del contratto oppure sia stata consegnata entro e non oltre 7 giorni dalla stessa. Si segnala che ai sensi della legge 136 / 2010 il contratto privo di dichiarazione dei flussi finanziari entro i 7 giorni dalla stipula risulta esser nullo.
- **La verifica Inadempimenti presso Agenzia delle entrate-Riscossione (gestito prima da Equitalia).** Si segnala che la verifica va effettuata, in data precedente alla data del mandato di Pagamento, per pagamenti superiori a € 10.000 avvenuti fino alla data del 28 Febbraio 2018 e per pagamenti superiori a € 5.000 avvenuti dalla data del 1 Marzo 2018. In caso di mancanza di tale

verifica si invita il Dirigente Scolastico a formulare tempestivamente una **richiesta di verifica storica** all'Agenzia delle Entrate-Riscossione mediante *l'Allegato A della Circolare del 21 marzo 2018, n. 13 - Richiesta di verifica successiva a seguito dell'inosservanza dell'obbligo posto dall'art. 48-bis del DPR n. 602/1973* e successivamente ad inserirla sul Sistema Informativo.

Si ringrazia per la cortese collaborazione.

IL DIRIGENTE Autorità di Gestione

Alessandra Augusto *(documento firmato digitalmente ai sensi del c.d. Codice dell'Amministrazione digitale e norme ad esso connesse)*

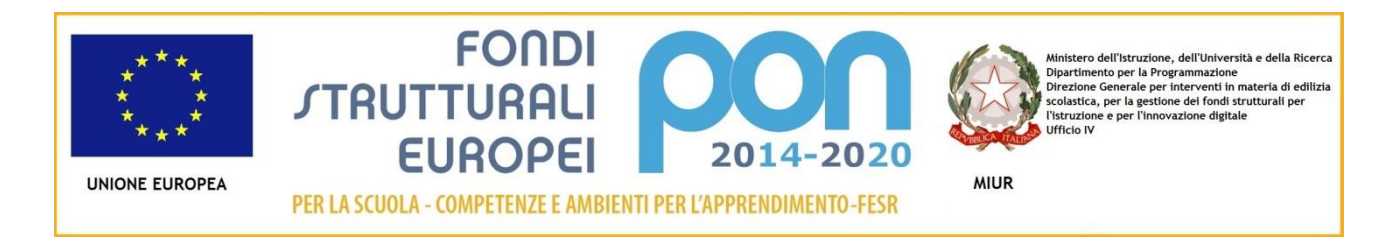

## *CARTA INTESTATA Istituzione Scolastica*

*Prot. Luogo e data*

**Codice identificativo progetto:** *(Indicare codice progetto)*

**CUP:** *(Indicare CUP)*

## **REGISTRO GIORNALIERO ATTIVITA'**

*Indicare incarico ricoperto e nominativo collaboratore – ES: MARIO ROSSI - PROGETTISTA*

**(Il presente registro deve essere compilato giornalmente dall'incaricato e vidimato dal DS o delegato e dunque in quanto tale non può essere editato digitalmente)**

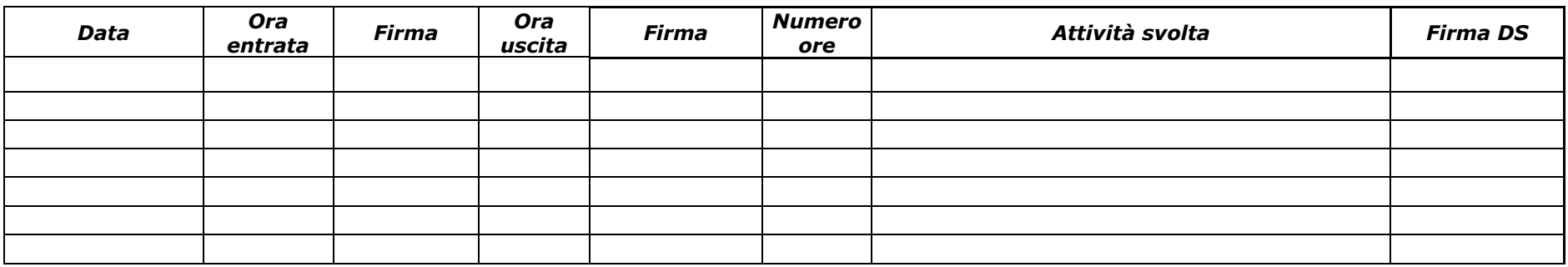

**(Al termine di tutte le attività il registro deve essere sottoscritto dal DS, protocollato e caricato sul Sistema Informativo PON)**

Le attività prestate per il progetto *(Indicare codice progetto)* sono state correttamente effettuate oltre l'orario di lavoro ordinario.

**Il Dirigente Scolastico**